*LA REVISIONE LEGALE DEI CONTI – Metodologie statistiche per l'esame delle voci*

Ottobre 2014

**Università degli Studi di Bari – Facoltà di Economia – Esame di Revisione Aziendale – CPA – Anno Accademico 2014-2015 Materiale a supporto delle lezioni del Prof. Corrado Aprico**

# *Indice*

- 1. Il campionamento nel processo di revisione
- 2. Differenze tra campionamento statistico e soggettivo: una sintesi
- 3. Campionamento per i test di dettaglio
- 4. Modalità di campionamento applicato ai test di dettaglio
- 5. Le fasi del piano di campionamento
- 6. Le regole di selezione del campione
- 7. La selezione basata su numeri casuali senza stratificazione
- 8. Tavola di numeri casuali a 4 cifre
- 9. La selezione basata su numeri casuali con stratificazione
- 10. La selezione sistematica

LA REVISIONE LEGALE DEI CONTI – Metodologie statistiche per l'esame delle voci

### *Indice*

- 11. La selezione a blocchi
- 12. La selezione con probabilità proporzionale alla dimensione monetaria delle unità
- 13. Selezione con probabilità proporzionale: esempio
- 14. La selezione con probabilità proporzionale alla dimensione monetaria delle unità
- 15. Le regole non casuali di selezione
- 16. La selezione "Casuale"
- 17. La selezione "Mirata"
- 18. La stratificazione della popolazione

LA REVISIONE LEGALE DEI CONTI – Metodologie statistiche per l'esame delle voci

#### *1 Il campionamento nel processo di revisione*

- Si parla di metodologia di controllo a campione quando una popolazione viene verificata in modo parziale (meno del 100% degli elementi che compongono la popolazione)
- Si afferma quindi: "la revisione contabile implica verifiche basate su test"
- L'utilizzo di verifiche campionarie implica incertezza ovvero il rischio di campionamento (rischio che il campione estratto non sia rappresentativo della popolazione)

LA REVISIONE LEGALE DEI CONTI – Metodologie statistiche per l'esame delle voci

# *1 Il campionamento nel processo di revisione segue*

- Per alcune verifiche contabili non si può parlare di campionamento:
	- Colloqui e osservazioni dirette
	- Analytical review
- In alcuni casi i test documentali non si svolgono a campione, ovvero nel caso di:
	- Popolazioni verificate integralmente (es. circolarazizzazione banche, altre classi di valori composte da poche operazioni significative)
	- Popolazioni non verificate dal revisore in quanto poco significative, per le quali si esamina semplicemente il valore e la composizione della classe e la sua ragionevolezza (analytical review)

# *2 Differenze tra campionamento statistico e soggettivo: una sintesi*

- La principale ed ineliminabile differenza tra i due approcci è riconducibile alla fase di *valutazione dei risultati*, in quanto
	- nell'ambito del campionamento statistico essa viene effettuata con l'ausilio di metodi matematici che consentono di formulare una proiezione di errore massimo sulla intera popolazione, contraddistinta da un prestabilito livello di precisione statistica
	- nell'ambito del campionamento soggettivo, la proiezione dell'errore accertato nel campione sull'intera popolazione può essere effettuata con il ricorso a calcoli fondati su proporzioni (monetaria e numerica), altrimenti, semplicemente sulla base del suo giudizio professionale, il revisore esprime un giudizio sulla rilevanza degli errori accertati nel campione senza il ricorso ad alcuna proiezione formalizzata;

# *2 Differenze tra campionamento statistico e soggettivo: una sintesi*

#### *segue*

- nella determinazione della dimensione del campione (*fase di pianificazione*), i due approcci si differenziano per la circostanza che:
	- nell'ambito del campionamento soggettivo, generalmente, ogni decisione è presa solo sul fondamento del giudizio professionale del revisore senza l'ausilio a modelli strutturati di valutazione,
	- nell'ambito del campionamento statistico l'impiego di modelli strutturati di valutazione consente di legare la determinazione della dimensione del campione alla definizione di alcune variabili quali il rischio di errori significativi, l'errore massimo tollerabile (limite di significatività, es. il 5% della voce esaminata), il tasso di errori atteso, ecc.

# *2 Differenze tra campionamento statistico e soggettivo: una sintesi*

#### *segue*

- nella definizione del criterio di selezione delle unità che vanno a comporre il campione da sottoporre a verifica (*fase di selezione del campione*), i due approcci si differenziano per la circostanza che:
	- nell'ambito del campionamento soggettivo, generalmente, ogni decisione è presa solo sul fondamento del giudizio professionale del revisore senza l'ausilio a regole probabilistiche di selezione,
	- nell'ambito del campionamento statistico l'impiego di regole probabilistiche di selezione consente di costruire campioni rappresentativi, rendendo la scelta delle unità da verificare indipendente dal revisore, attraverso l'utilizzo di metodi di selezione probabilistici che attribuiscono ad ogni unità la medesima probabilità di essere selezionata.

### *3 Campionamento per i test di dettaglio*

- Per le tecniche di campionamento statistico applicate ai test di dettaglio si parla di :
- 1) campionamento monetario quando oggetto di verifica è una popolazione di valori monetari (es. crediti, giacenze di magazzino valorizzate, ecc.) ;
- 2) campionamento numerico quando oggetto di verifica è una popolazione di rilevazioni osservate solo in quanto "numerate" (es. bolle, fatture, titoli, codici di magazzino da riepilogo inventariale, ecc.);

# *4 Modalità di campionamento applicato ai test di dettaglio*

- Due differenti modalità di campionamento: il *campionamento monetario* e il *campionamento numerico*.
- Risulta evidente che nel primo caso, avendo a riferimento una popolazione composta da valori monetari, sarà possibile *discriminare tra differenti classi di importi* - stratificazione monetaria -, mentre là dove la popolazione è numerica, tutti gli accadimenti/documenti si presentano come indistinti (puri e semplici numeri), come ad esempio sono le bolle di uscita, non distinguibili sulla base del valore della merce in esse rilevata.

## *5 Le fasi del piano di campionamento*

- Lo svolgimento di verifiche a campione comporta sempre quattro fasi decisionali-operative:
	- *pianificazione del campione* (ovvero la determinazione della dimensione del campione) : si veda appendice PR n.530
	- *selezione del campione* (ovvero la definizione di una "regola probabilistica" di scelta degli *items* che compongono il campione la cui dimensione è stata determinata al punto 1), in modo tale che tutti gli items della popolazione abbiano la medesima probabilità di essere selezionati ed il campione estratto sia pertanto rappresentativo);
	- *esecuzione delle verifiche;*
	- *valutazione dei risultati* (ovvero la proiezione dei risultati delle verifiche svolte sul campione esaminato all'intera popolazione).

LA REVISIONE LEGALE DEI CONTI – Metodologie statistiche per l'esame delle voci

## *6 Le regole di selezione del campione*

- Si dividono in:
- REGOLE PROBABILISTICHE (CASUALI)
	- selezione casuale senza stratificazione (basato sulle tavole dei numeri casuali o su numeri casuali generati da computer),
	- selezione casuale con stratificazione;
	- selezione sistematica;
	- selezione per blocchi;
	- selezione con probabilità proporzionale alla dimensione monetaria delle unità.
- REGOLE NON PROBABILISTICHE (NON CASUALI)
	- Selezione "casuale"
	- Selezione "mirata"

LA REVISIONE LEGALE DEI CONTI – Metodologie statistiche per l'esame delle voci

# *7 La selezione basata su numeri casuali senza stratificazioni*

- Secondo questo metodo le unità della popolazione sono trattate come un'unica massa omogenea di dati, e le unità sono selezionate sulla base di numeri casuali generati o utilizzando le tavole dei numeri casuali oppure avvalendosi di computer.
- Un esempio dell'applicazione di tale criterio è fornito dalla Tabella seguente.
- Allo scopo di impiegare tale criterio di selezione occorre:
	- 1. individuare un sistema di numerazione delle unità della popolazione; se queste non sono già numerate, come ad esempio le fatture, occorre provvedere a numerarle;
	- 2. stabilire una relazione di corrispondenza tra le unità della popolazione e i valori della tavola dei numeri casuali; ad esempio, se le fatture di vendita possiedono la numerazione fino a un massimo di quattro cifre, ad esempio da 1 a 4215, mentre la tavola dei numeri casuali riporta numeri di cinque cifre, occorre stabilire se nella tavola i numeri devono essere letti per le prime quattro cifre o per le ultime quattro, in modo tale da scegliere numeri che trovino una corrispondenza nella popolazione;
	- 3. definire un percorso di scelta dei numeri casuali; una volta definito il punto di partenza della selezione occorre decidere se i numeri andranno scelti mediante una lettura verticale, orizzontale, diagonale, ecc.
	- 4. scegliere in modo casuale il punto di partenza; allo scopo di rendere il più possibile casuale la selezione, occorre che anche il punto di partenza sia scelto in modo casuale (ad esempio, selezionando un numero a caso ed utilizzando le prime due cifre per identificare la colonna di partenza e le ultime due cifre per identificare la riga di partenza;
	- 5. scegliere il numero richiesto di unità, muovendo dal punto di partenza di cui al punto 4) e seguendo il percorso di scelta di cui al punto 3), ignorando eventuali numeri che non trovino una corrispondenza all'interno della popolazione.

#### *8 Tavola di numeri casuali a 4 cifre*

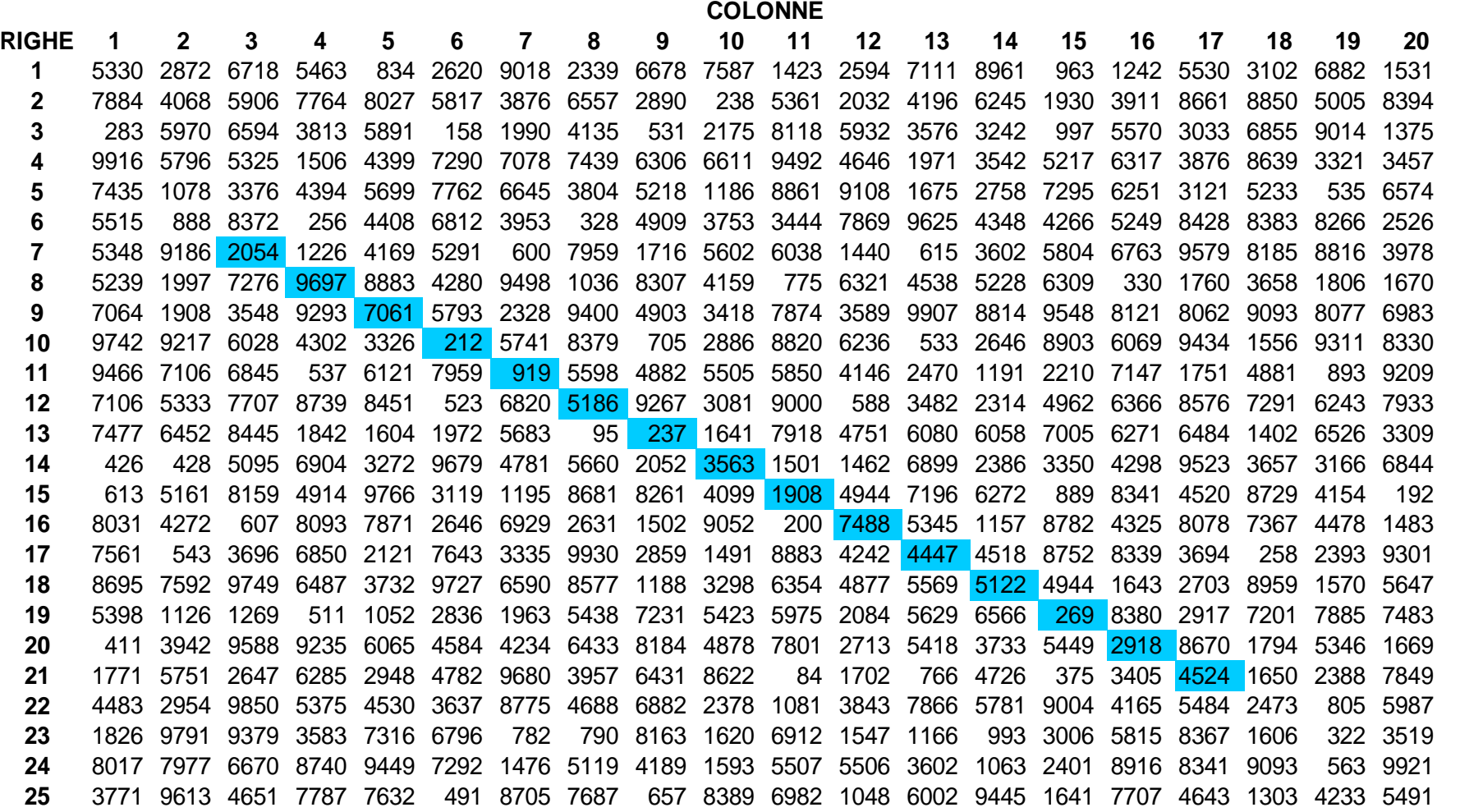

# *9 La selezione basata su numeri casuali con stratificazione*

Tale regola si svolge identicamente a quella vista in precedenza, con la sola differenza che essa è applicata non all'intera popolazione, ma ad una porzione di essa, allo scopo di applicare un criterio casuale solo per unità omogenee che non presentano profili di rischio particolarmente elevati (è tipico il caso di costituire un *top stratum* con tutte le unità superiori a un certo importo, e operare una selezione casuale sulle altre unità della popolazione).

### *10 La selezione sistematica*

• La selezione sistematica è attuata definendo un intervallo di selezione mediante il rapporto tra la dimensione della popolazione e la dimensione del campione, ovvero:

#### intervallo di selezione = dimensione popolaz. : dim. campione

- Ad esempio, se la popolazione consta di 2.695 fatture e la dimensione del campione prescelta è di 125 unità, l'intervallo di selezione sarà pari a 21 (2.695 :  $125 = 21$ ).
- In seguito, scorrendo le unità della popolazione (ad es. fatture di vendita) all'interno di un riepilogo numerico (ad es. il registro IVA), occorrerà selezionarne una ogni 21: tale "salto" costituisce appunto l'intervallo di selezione (o intervallo di campionamento). Evidentemente, il punto di partenza deve essere casuale e prescelto in modo che sia maggiore di zero e minore o uguale all'intervallo di selezione (nell'esempio 21).
- Esemplificando la selezione potrebbe avvenire estraendo le fatture 3, 24, 45, 66, 87, 108, ecc.

### *11 La selezione a blocchi*

- Tale selezione avviene estraendo unità che compongono un blocco, piuttosto che singole unità singolarmente considerate.
- Ne è esempio la selezione di unità consecutive nella numerazione (40 fatture consecutive).
- Tale criterio appare essere meno rappresentativo di quello che impiega i numeri casuali, perché è minore la probabilità di estrarre unità con caratteristiche diverse.
- Viceversa, è più probabile che unità consecutive nella numerazione (un "blocco" appunto) si riferiscano a poche tipologie di unità alquanto omogenee tra loro, che non consentono pertanto di pervenire alla necessarie rappresentatività del campione. E' possibile, infatti, che le 40 fatture emesse in un giorno consecutivamente non rappresentino tutte le possibili tipologie di vendite effettuate dall'azienda, ma siano il frutto degli specifici processi produttivi posti in essere dall'azienda in quei giorni.

LA REVISIONE LEGALE DEI CONTI – Metodologie statistiche per l'esame delle voci

#### *11 La selezione a blocchi*

#### *segue*

D'altro canto, questo criterio si caratterizza per alcuni vantaggi:

- per la rapidità della sua applicazione, posto che la selezione casuale deve essere effettuata solo per la prima unità del blocco; si pensi al caso in cui desideri estrarre da una popolazione 20 blocchi da 10 unità ciascuno;
- per essere assai vantaggioso nelle verifiche di completezza dei documenti; qualora si volesse verificare la completezza o integrità della sequenza numerica di fatture, documenti di trasporto, ecc., è possibile, ad esempio, verificare la sequenza numerica di 125 documenti in 25 blocchi da 5 unità ciascuno.

- Il criterio della probabilità proporzionale alla dimensione monetaria delle unità - noto anche con il termine inglese di Probability Proportional to Size (PPS) o di Monetary Unit Sampling (MUS) - si applica, evidentemente, solo a quelle popolazioni che hanno un valore monetario (ad es. i crediti e le rimanenze) e si fonda sul principio che ogni unità monetaria (un euro) costituisce una autonoma unità della popolazione: la popolazione dei crediti non è vista come costituita da diversi saldi a credito, ma come composta dalla sommatoria degli euro che costituiscono ciascuno dei saldi a credito.
- Con tale criterio, pertanto, si vuole che la selezione vada a colpire la singola unità monetaria, e che l'unità associata all'unità monetaria scelta venga quindi selezionata per la verifica. Inoltre, maggiori sono le unità monetaria associata ad una unità della popolazione (ovvero maggiore è il valore monetario di un credito verso un cliente) e maggiore è la probabilità che quel credito venga selezionato.

LA REVISIONE LEGALE DEI CONTI – Metodologie statistiche per l'esame delle voci

#### *segue*

- Un esempio può chiarire il meccanismo.
- Le unità della popolazione sono riportate in una tabella nel loro ordine originario (se si tratta di crediti verso clienti, ad esempio, saranno in ordine alfabetico) e se ne determina la somma cumulativa.
- Successivamente, si possono estrarre da una tavola dei numeri casuali alcuni numeri: sono prescelte le unità per le quali il numero casuale ottenuto si colloca nell'incremento di Ammontare Cumulativo Monetario associato.
- Ad esempio, si ipotizzi che i numeri casuali ottenuti siano i seguenti: 2997, 3595, 3762, 2003, 0023, 0444.

LA REVISIONE LEGALE DEI CONTI – Metodologie statistiche per l'esame delle voci

#### *segue*

- Un esempio può chiarire il meccanismo.
- Le unità della popolazione sono riportate in una tabella nel loro ordine originario (se si tratta di crediti verso clienti, ad esempio, saranno in ordine alfabetico) e se ne determina la somma cumulativa.
- Successivamente, si possono estrarre da una tavola dei numeri casuali alcuni numeri: sono prescelte le unità per le quali il numero casuale ottenuto si colloca nell'incremento di Ammontare Cumulativo Monetario associato.
- Ad esempio, si ipotizzi che i numeri casuali ottenuti siano i seguenti: 2997, 3595, 3762, 2003, 0023, 0444.

# *13 Selezione con probabilità proporzionale: esempio*

Il numero 2997 è compreso nello scaglione di ammontare cumulativo monetario da 2.178 a 3.399, il cui incremento è prodotto dall'unità n. 5 del valore di 1.221: tale unità viene pertanto scelta

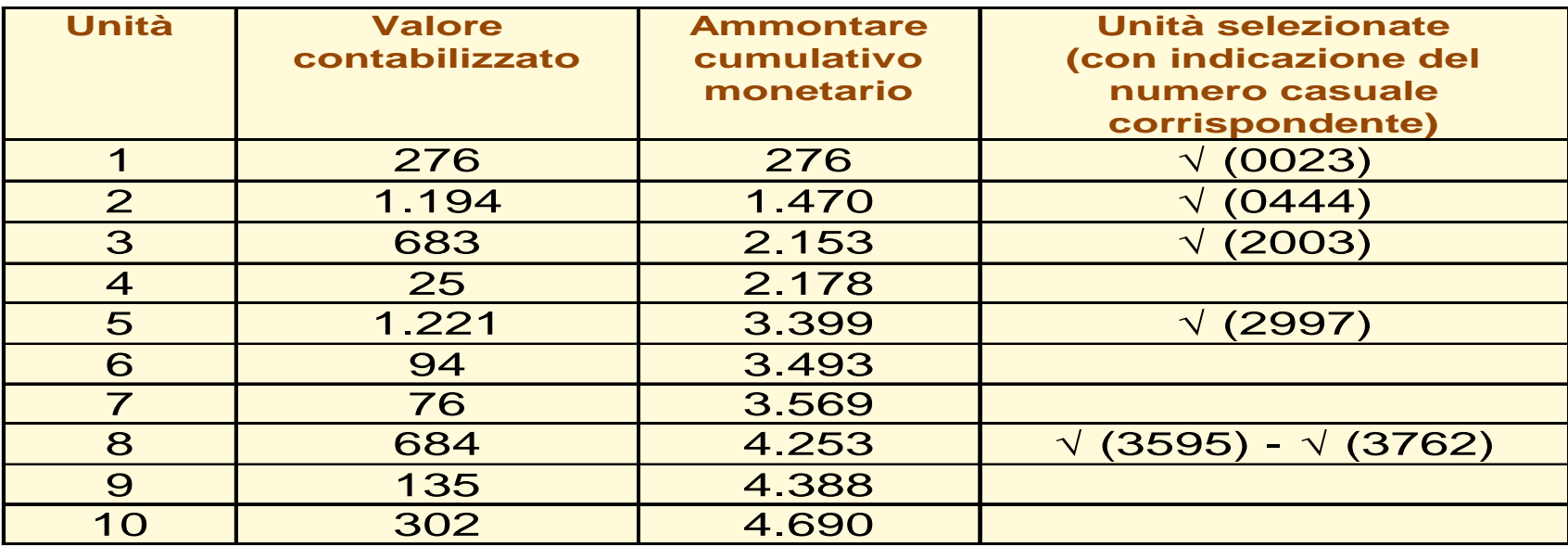

- Questo criterio di selezione, che si presta ad essere automatizzato al fine di acquistare maggiore rapidità nell'utilizzo, si distingue dagli altri perché consente di dare una maggiore probabilità di essere selezionate a quelle unità che possiedono un maggior valore monetario. Ciò in quanto si suppone che tali unità possano presentare un maggior rischio di errori significativi a causa della rilevanza del loro valore unitario.
- D'altro canto, le unità con un basso valore unitario hanno anch'esse probabilità (seppur minore) di essere selezionate. Qualora si ritenga che anche in tali unità possano essere celati errori complessivamente significativi (tanti errori di modesto importo me che, sommati, sono appunto significativi), è consigliabile trattare le unità di importo modesto come una popolazione separata (stratificazione) e utilizzare per essa un criterio di selezione diverso.

### *15 Le regole non casuali di selezione*

- Le due regole o criteri di selezione del campione che sono esposte di seguito si caratterizzano per il fatto che, in essi, la estrazione delle unità da verificare dalla popolazione di riferimento non è *casuale* o *probabilistica*.
- Con tali criteri, pertanto, non si possono costituire campioni statisticamente rappresentativi, perché le unità non hanno la medesima probabilità di essere selezionate, in quanto non viene impiegata una regola probabilistica, ma la selezione è effettuata sulla base delle convinzioni e dell'esperienza del revisore.

### *16 La selezione "Casuale"*

- Secondo questo approccio il revisore sceglie in modo assolutamente casuale le unità da inserire nel campione, senza essere in ciò guidato da alcun criterio esplicito.
- Il metodo è, evidentemente, molto rapido, ma non consente di dimostrare la indipendenza delle scelte operate, in quanto esse non discendono da un criterio formale.